## МИНИСТЕРСТВО ОБРАЗОВАНИЯ И НАУКИ САМАРСКОЙ ОБЛАСТИ ГОСУДАРСТВЕННОЕ БЮДЖЕТНОЕ ПРОФЕССИОНАЛЬНОЕ ОБРАЗОВАТЕЛЬНОЕ УЧРЕЖДЕНИЕ САМАРСКОЙ ОБЛАСТИ **«ГУБЕРНСКИЙ КОЛЛЕДЖ Г. СЫЗРАНИ»**

## **УТВЕРЖДЕНО**

Приказ ГБПОУ «ГК г. Сызрани» от «16» мая 2022 г. № 250-о

## **РАБОЧАЯ ПРОГРАММА УЧЕБНОЙ ДИСЦИПЛИНЫ**

ОП.12 Информационное обеспечение профессиональной деятельности

общепрофессиональный цикл основной образовательной программы по специальности:

23.02.06 Техническая эксплуатация подвижного состава железных дорог

Сызрань, 2022 г.

## **РАССМОТРЕНА**

Предметной (цикловой) комиссией Общепрофессионального и профессионального циклов «Техническая эксплуатация подвижного состава железных дорог» Председатель \_\_\_\_\_\_\_\_\_\_\_ М.И. Кожухов от « $\_\_\_$   $\_\_\_\_\_\_\_$  20  $\_\$  г. протокол №  $\_\_\_\_\_\_\_\$ 

**Составитель:** Н.В. Семагина, преподаватель Информационного обеспечения профессиональной деятельности ГБПОУ «ГК г. Сызрани»

**Внутренняя экспертиза (техническая и содержательная):** Л.Н. Барабанова, методист технического профиля ГБПОУ «ГК г. Сызрани»

Рабочая программа разработана в соответствии с требованиями к оформлению, установленными в ГБПОУ «ГК г. Сызрани».

Содержание программы реализуется в процессе освоения студентами основной образовательной программы по специальности 23.02.06 Техническая эксплуатация подвижного состава железных дорог.

## **СОДЕРЖАНИЕ**

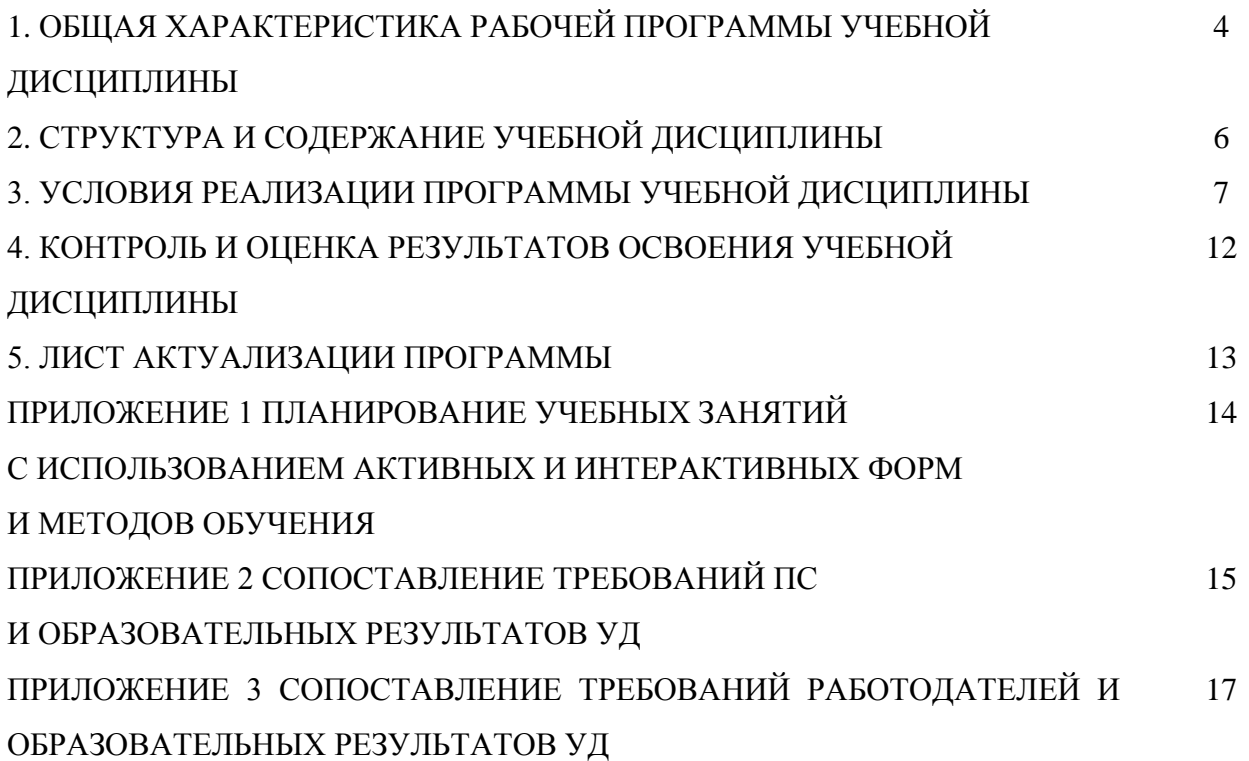

### **1. ОБЩАЯ ХАРАКТЕРИСТИКА РАБОЧЕЙ ПРОГРАММЫ УЧЕБНОЙ ДИСЦИПЛИНЫ**

### **Информационное обеспечение профессиональной деятельности**

### **1.1. Область применения программы**

Рабочая программа учебной дисциплины (далее – УД) является частью основной образовательной программы подготовки специалистов среднего звена ГБПОУ «ГК г. Сызрани» по специальности СПО *23.02.06 Техническая эксплуатация подвижного состава железных дорог,* разработанной в соответствии с ФГОС.

Рабочая программа составляется для очной формами обучения.

Рабочая программа УД может быть использована в дополнительном профессиональном образовании (для повышения квалификации и переподготовки) и подготовки специалистов СПО технического профиля.

### **1.2. Место дисциплины в структуре основной образовательной программы подготовки спе-**

**циалистов среднего звена:** учебная дисциплина входит в общепрофессиональный цикл

#### **1.3. Цель и планируемые результаты освоения дисциплины**

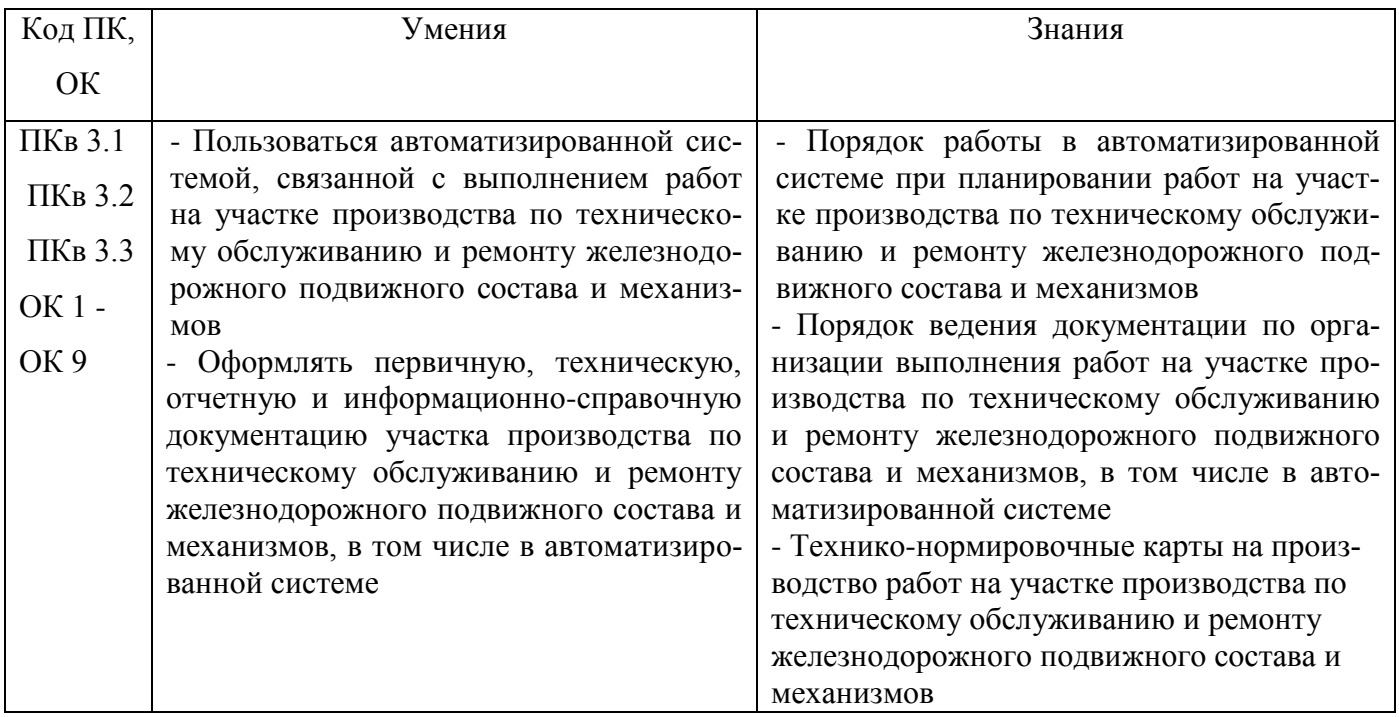

Базовая часть - не предусмотрена.

В процессе освоения дисциплины у студентов должны формироваться общие компетенции (ОК):

ОК 1 - Понимать сущность и социальную значимость своей будущей профессии, проявлять к ней устойчивый интерес;

ОК 2 - Организовывать собственную деятельность, выбирать типовые методы и способы выполнения профессиональных задач, оценивать их эффективность и качество;

ОК 3 - Принимать решения в стандартных и нестандартных ситуациях и нести за них ответственность;

ОК 4 - Осуществлять поиск и использование информации, необходимой для эффективного выполнения профессиональных задач, профессионального и личностного развития;

ОК 6 - Работать в коллективе и команде, эффективно общаться с коллегами, руководством, потребителями;

ОК 7 - Брать на себя ответственность за работу членов команды (подчинённых), результат выполнения заданий;

ОК 8 - Самостоятельно определять задачи профессионального и личностного развития, заниматься самообразованием, осознанно планировать повышение квалификации.

Вариативная часть:

По результатам освоения дисциплины ОП.12 Информационное обеспечение профессиональной деятельности у обучающихся должны быть сформированы вариативные образовательные результаты, ориентированные на выполнение требований рынка.

С целью реализации требований профессионального стандарта 17.055 специалист по организации и производству технического обслуживания и ремонта железнодорожного подвижного состава, 6 уровня квалификации и организаций регионального рынка труда, обучающийся должен:

#### **иметь практический опыт:**

 Планирования, организации и контроля работ на участке производства по техническому обслуживанию и ремонту железнодорожного подвижного состава и механизмов, оформления технической и технологической документации

#### **уметь:**

- Пользоваться автоматизированной системой, связанной с выполнением работ на участке производства по техническому обслуживанию и ремонту железнодорожного подвижного состава и механизмов
- Оформлять первичную, техническую, отчетную и информационно-справочную документацию участка производства по техническому обслуживанию и ремонту железнодорожного подвижного состава и механизмов, в том числе в автоматизированной системе

#### **знать:**

- Порядок работы в автоматизированной системе при планировании работ на участке производства по техническому обслуживанию и ремонту железнодорожного подвижного состава и механизмов
- Порядок ведения документации по организации выполнения работ на участке производства по техническому обслуживанию и ремонту железнодорожного подвижного состава и механизмов, в том числе в автоматизированной системе

5

 Технико-нормировочные карты на производство работ на участке производства по техническому обслуживанию и ремонту железнодорожного подвижного состава и механизмов

Вариативная часть направлена на формирование (вариативных) ПК:

ПКв 3.1 Оформлять техническую и технологическую документацию.

ПКв 3.2 Разрабатывать технологические процессы на ремонт отдельных деталей и узлов подвижного

состава железных дорог в соответствии с нормативной документацией.

ПКв 3.3 Планирования, организации и контроля работ на участке производства по техническому обслуживанию и ремонту железнодорожного подвижного состава и механизмов

#### **1.4.Количество часов на освоение программы учебной дисциплины:**

Всего - 54 часов, в том числе:

- всего во взаимодействии с преподавателем - 36 часов, в том числе:

теоретическое обучение - 12 часов,

- лабораторные и практические занятия 24 часов,
- самостоятельная работа 18 часов.

## **2. СТРУКТУРА И СОДЕРЖАНИЕ УЧЕБНОЙ ДИСЦИПЛИНЫ**

## **2.1.Объём учебной дисциплины и виды учебной работы**

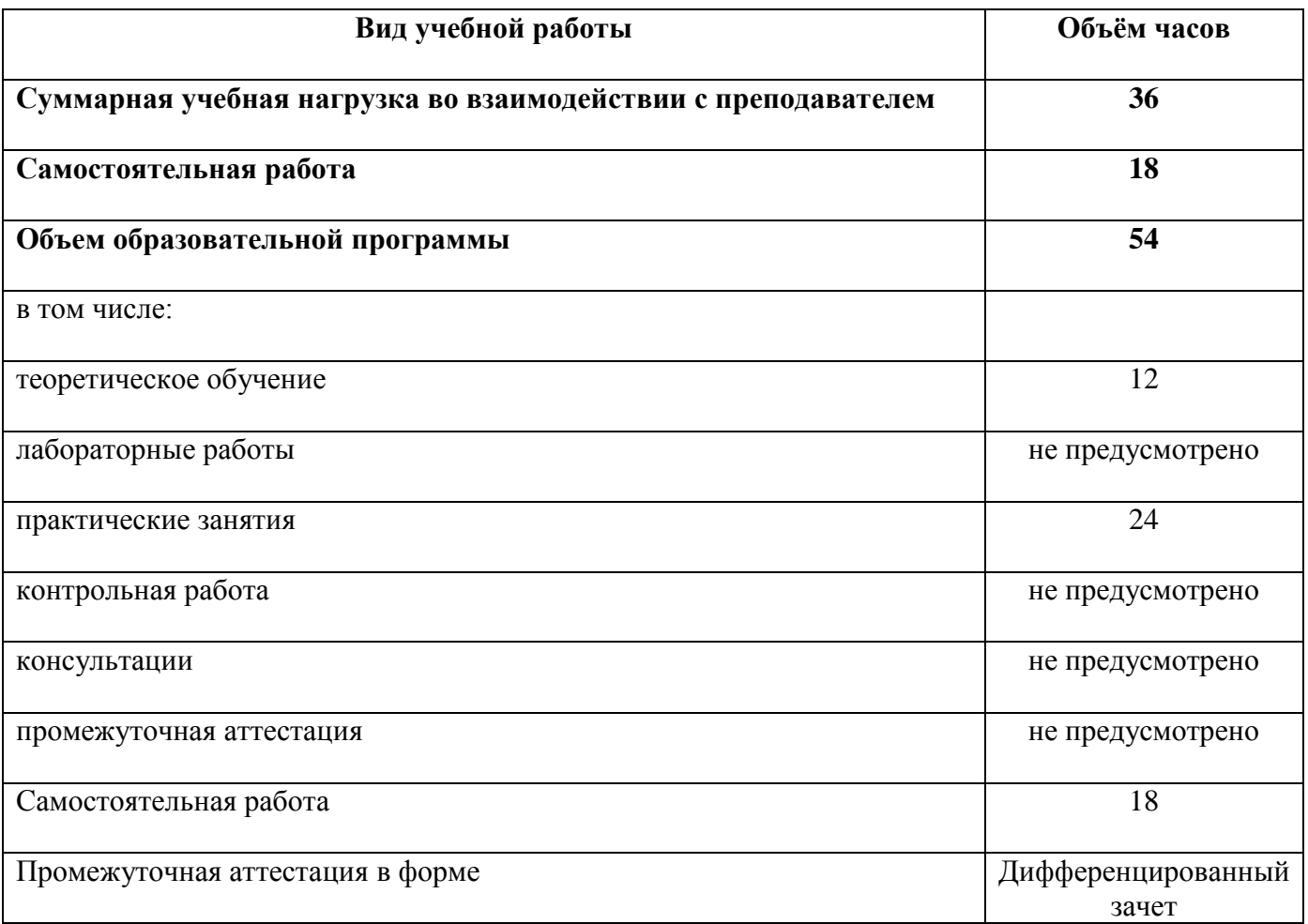

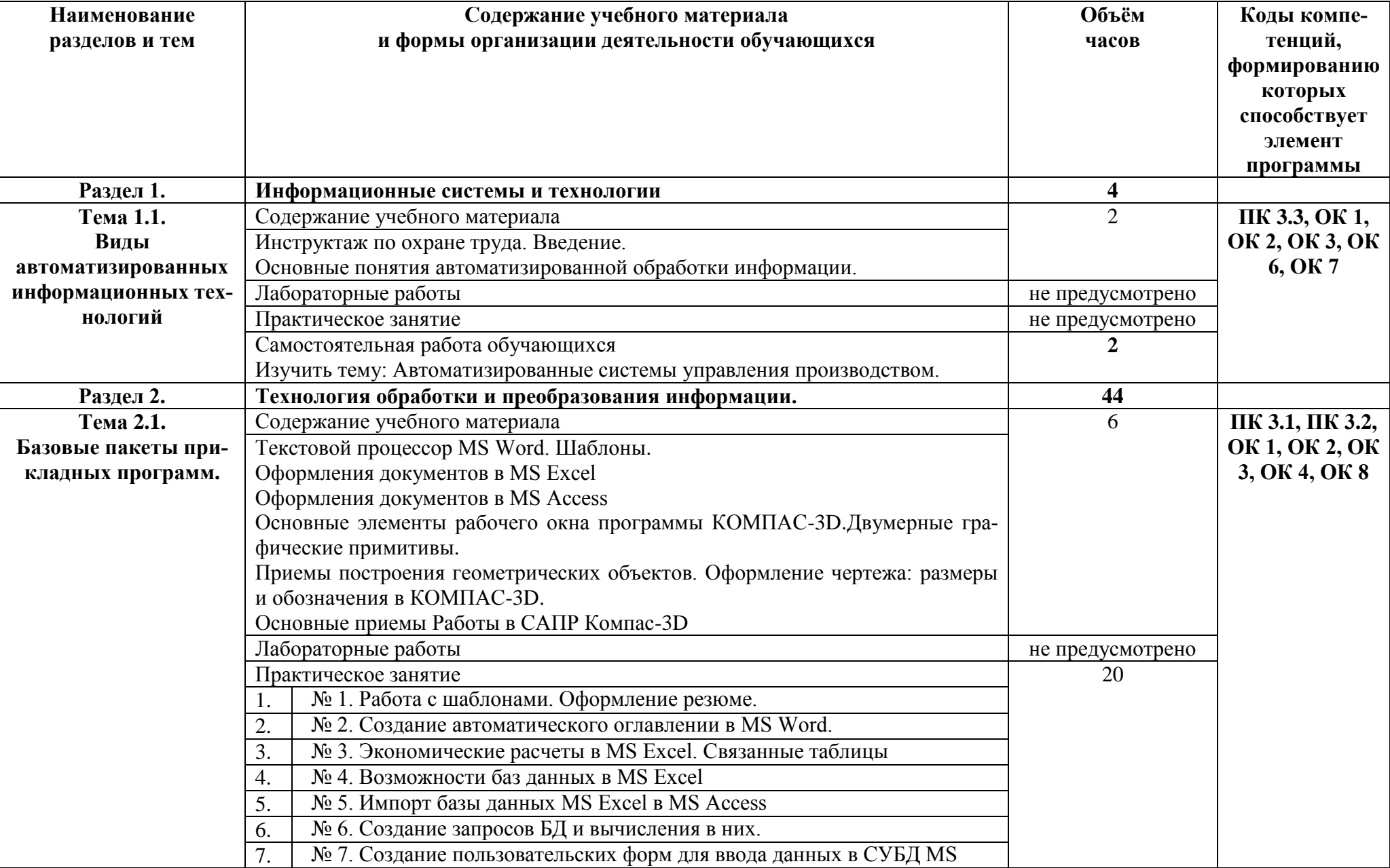

## **2.2. Тематический план и содержание учебной дисциплины**

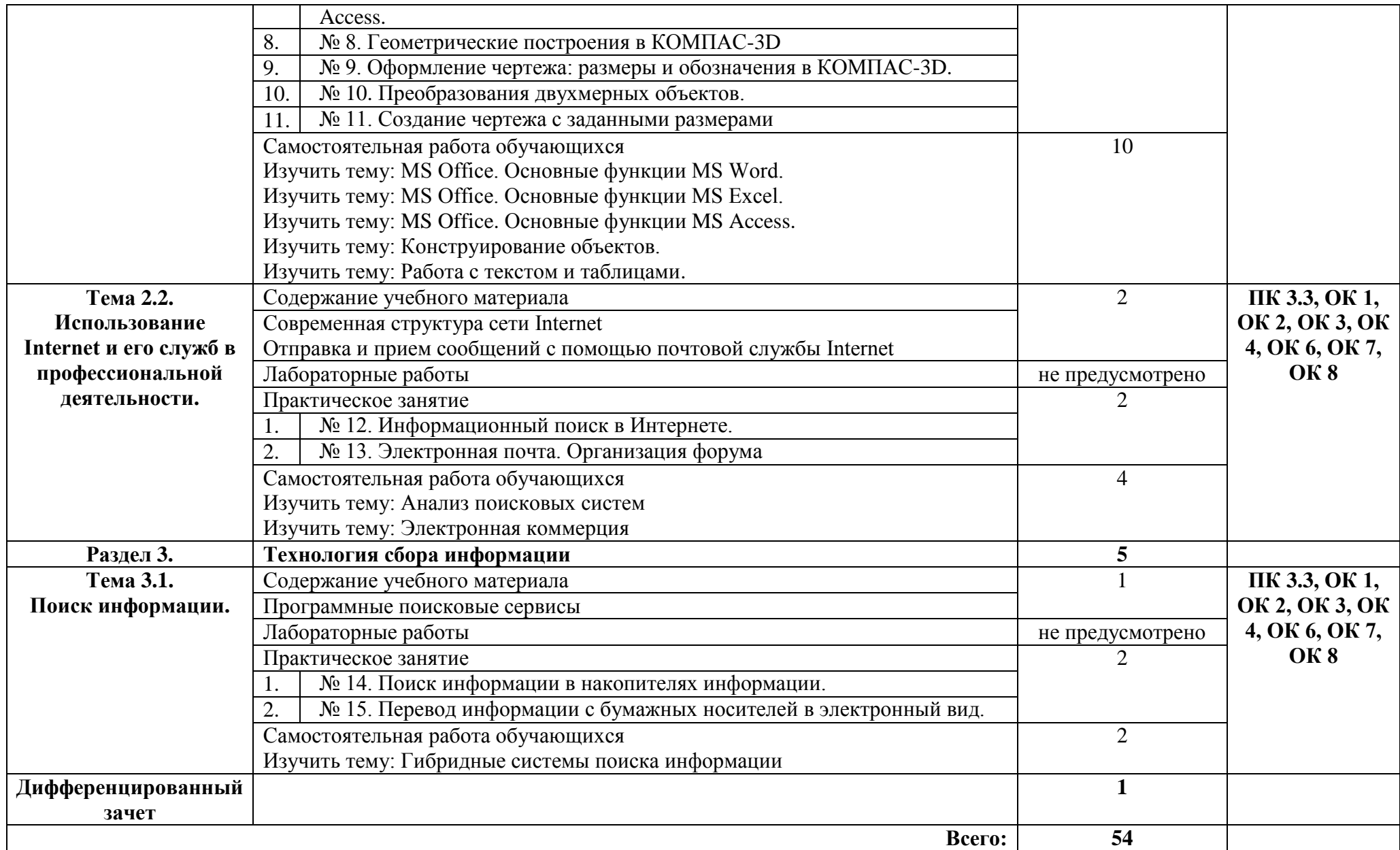

## **3. УСЛОВИЯ РЕАЛИЗАЦИИ ПРОГРАММЫ УЧЕБНОЙ ДИСЦИПЛИНЫ**

#### **3.1.Требования к минимальному материально-техническому обеспечению.**

Реализация программы дисциплины требует наличия учебного кабинета – Информатика и информационные технологии в профессиональной деятельности; лабораторий – не предусмотрено.

Оборудование учебного кабинета:

- посадочные места по количеству обучающихся
- доска классная
- рабочее место преподавателя
- комплект учебно-наглядных пособий
- стеллаж для моделей и макетов
- шкаф для моделей и макетов
- Технические средства обучения:
- компьютеры с лицензионным программным обеспечением
- мультимедиапроектор
- экран проекционный (или интерактивная доска)

**3.2. Информационное обеспечение реализации программы** (перечень рекомендуемых учебных изданий, Интернет-ресурсов, дополнительной литературы).

#### **Основные источники:**

#### Для преподавателей

- 1 Н. Угринович. Информатика и информационные технологии. М.: БИНОМ, 2019
- 2. Семакин И.Г., Хеннер Е.К. Информатика 1ч. М.: БИНОМ, 2019
- 3. Семакин И.Г., Хеннер Е.К. Информатика 2ч. М.: БИНОМ, 2019

### Для обучающихся

1. Михеева Е.В., Титова О.И. Информатика. – М.: Академия, 2019

2. Угринович Н., Босова Л., Михайлова Н. Практикум по информатике и информационным техно-

логиям. – М.: Лаборатория базовых знаний, 2019

#### **Дополнительные источники:**

#### Для преподавателей

1. Угринович Н.Д., Босова Л.Л., Михайлова Н.И. Практикум по информатике и информационным технологиям. – М.: БИНОМ, 2013

2. Угринович Н.Д. Компьютерный практикум на CD-ROM. – М.: БИНОМ, 2013

#### Для обучающихся

1. Угринович Н.Д., Босова Л.Л., Михайлова Н.И. Практикум по информатике и информационным технологиям. – М.: БИНОМ, 2013

2. Угринович Н.Д. Компьютерный практикум на CD-ROM. – М.: БИНОМ, 2013

## **Электронные ресурсы:**

## Для преподавателей

- 1. http://www.computer\_museum.ru
- 2. http://inf.1september.ru
- 3. http://comp\_science.narod.ru

Для обучающихся

- 1. http://www.computer\_museum.ru
- 2. http://inf.1september.ru
- 3. http://comp\_science.narod.ru

## **4. КОНТРОЛЬ И ОЦЕНКА РЕЗУЛЬТАТОВ ОСВОЕНИЯ УЧЕБНОЙ ДИСЦИПЛИНЫ**

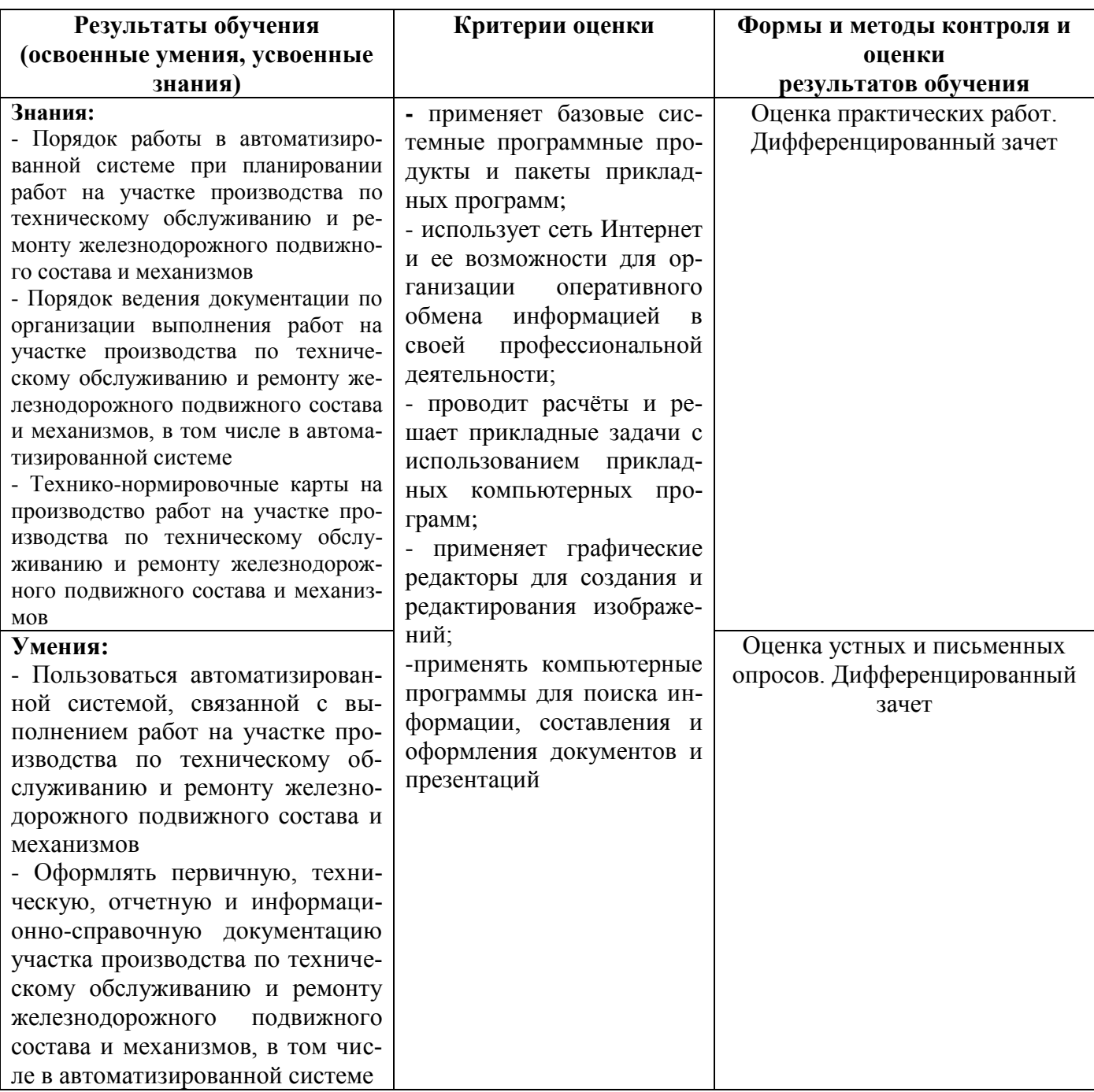

## **5. ЛИСТ АКТУАЛИЗАЦИИ ПРОГРАММЫ**

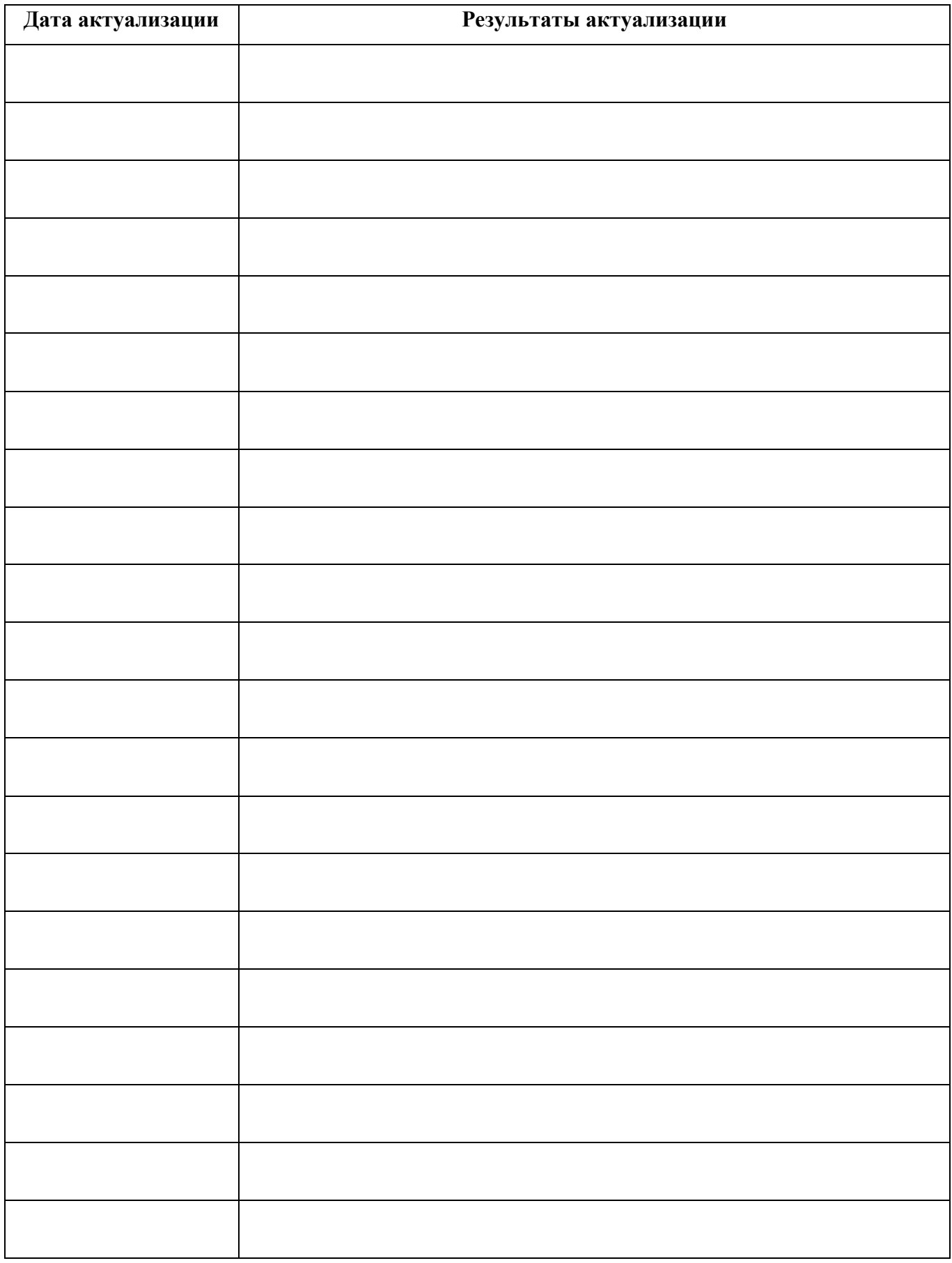

## ПРИЛОЖЕНИЕ 1

## **ПЛАНИРОВАНИЕ УЧЕБНЫХ ЗАНЯТИЙ С ИСПОЛЬЗОВАНИЕМ АКТИВНЫХ И ИНТЕРАКТИВНЫХ ФОРМ И МЕТОДОВ ОБУЧЕНИЯ**

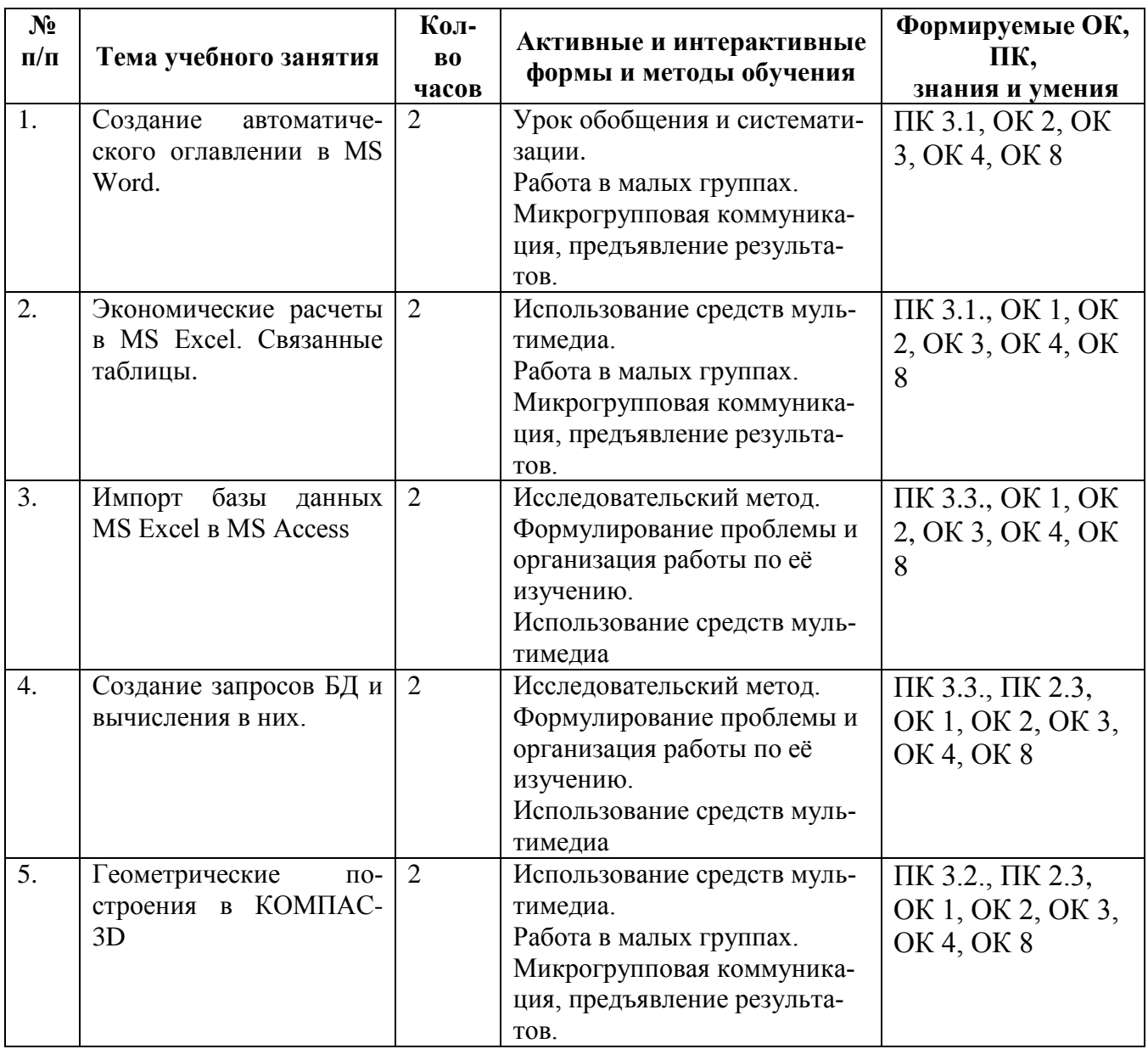

## ПРИЛОЖЕНИЕ 2

**Сопоставление требований профессионального стандарта 17.055 Специалист по организации и производству технического обслуживания и ремонта железнодорожного подвижного соста-**

## **ва, утвержденного Приказом Минтруда России от 19.04.202 г., № 252н**

# **и образовательных результатов УД ОП.12 Информационное обеспечение профессиональной**

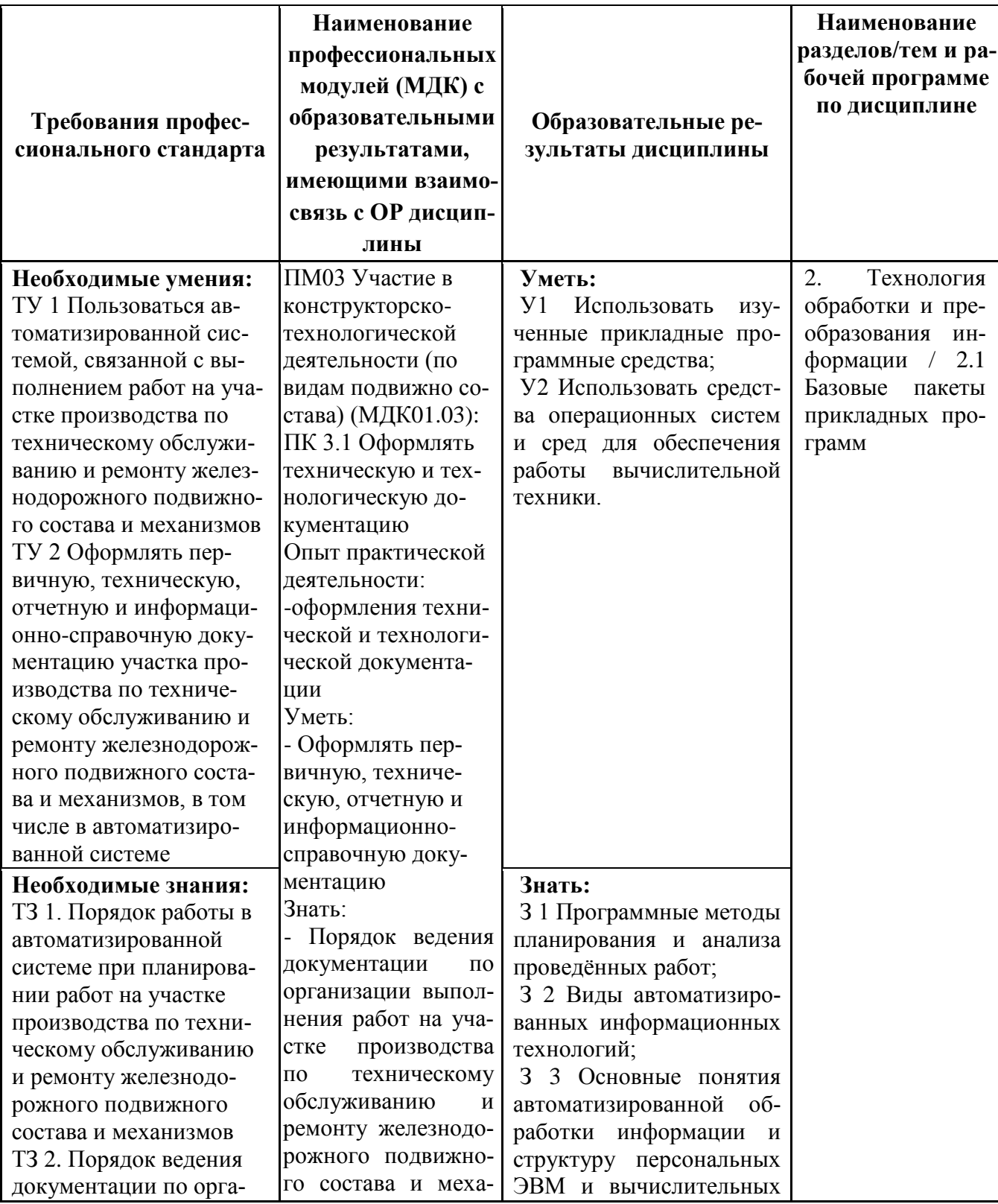

#### **деятельности**

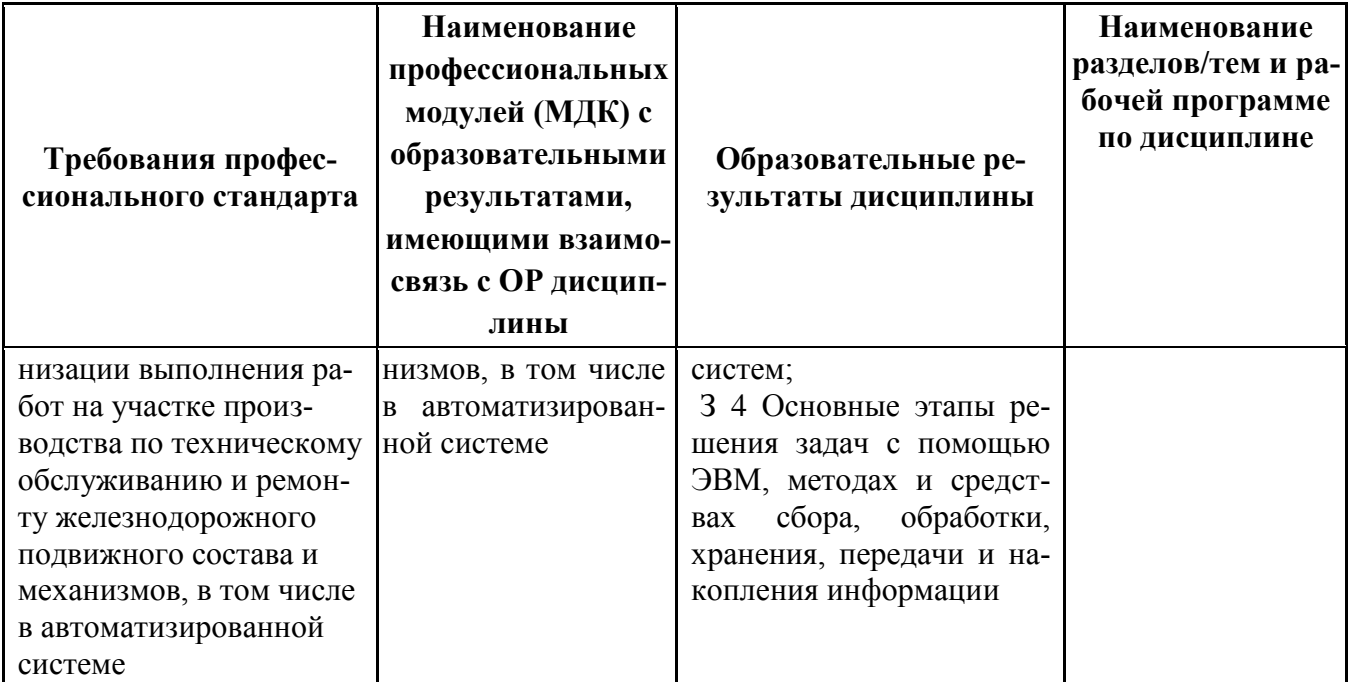

## **ПРИЛОЖЕНИЕ 3**

**Сопоставление требований работодателя и образовательных результатов** 

**УД ОП.12 Информационное обеспечение профессиональной деятельности по специальности** 

## **23.02.06 Техническая эксплуатация подвижного состава железных дорог**

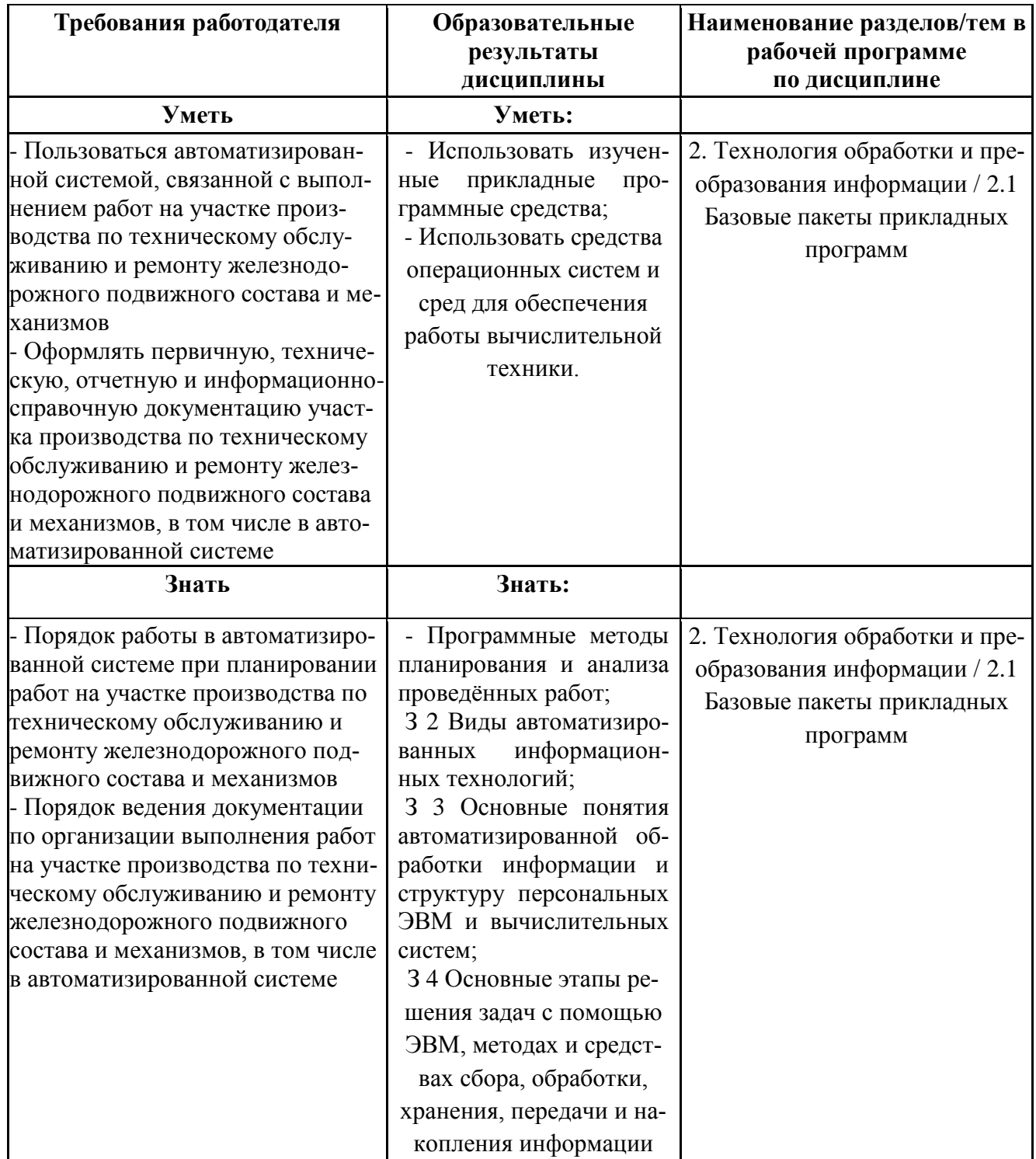

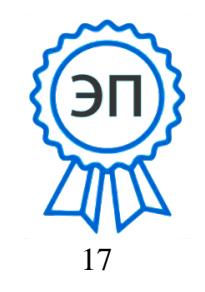

C=RU, OU=Директор, O=" ГБПОУ ""ГК г. Сызрани""", CN=Павел Салугин, E=gk\_szr@samara.edu.ru 00 d6 44 d8 57 59 a0 6e 75 2022-06-09 11:36:39